## **Nordstädter Korbballerinnen sind Deutscher Vizemeister**

Bei den Deutschen Meisterschaften im Korbball am 04. und 05. Mai trat die Mannschaft des NTV 09 in der Altersklasse 12-15 souverän auf und begeisterte die Zuschauer.

Durch den Sieg im Halbfinale gegen den Landesmeister Sudweyhe sicherten sich die Korbballerinnen verdient die Silbermedaille. Ein sensationeller Erfolg für den es Freudentränen gab! Im Spiel wurde die Korbfrau des NTV 09, Karolina Heinemeyer, zwischenzeitlich aufgrund ihres schnellen Antritts von zwei Gegenspielerinnen gedeckt. Dies führte allerdings dazu, dass der große Nordstädter Fanblock mehr Treffer von den Spielerinnen Henrike Gille, Mia Sonneborn und Hedaea Al Nass bejubeln konnte. "Wir sind überglücklich und können es noch gar nicht glauben", sagte das Trainerinnenduo um Jessica Bliesener und Sarah Hartmann.

Im Finale am Sonntag startete für das Team erstmals auf der Meisterschaft auch die bis dahin verletzte Spielerin Heba Al Nass. Diese brachte den NTV 09 in den ersten Minuten des Spiels direkt mit einem Konterkorb in Führung. Bis fünf Minuten vor Abpfiff lag das Team aus der Nordstadt noch mit 4:2 Körben vorne, musste sich zum Abpfiff dann aber doch der Mannschaft des TuS Helpups geschlagen geben. Ein Spiel auf Augenhöhe, bei dem laut Spielerin Sabah Alkhalaf für die Hannoveranerinnen "auch noch mehr drinnen gewesen wäre".

Mit insgesamt 11 Treffern wurde Kapitänin Noemi Bliesener zweitbeste Korbschützin des Turniers in ihrer Altersklasse. "Ich bin mega stolz auf mein Team. Vizemeister in ganz Deutschland!" verkündete sie. Noch ein weiteres Team aus Hannover nahm an den Deutschen Meisterschaften teil. Die Damenmannschaft des TB Stöckens belohnte sich nach einem spannenden Spiel mit der Bronzemedaille. Ein Lob geht auch an die Ausrichter aus Leeste, die eine beeindruckende Webseite für die Meisterschaft ins Leben gerufen haben. Alle Spiele der Meisterschaft konnten nicht nur live auf Twitch gestreamt werden, sondern lassen sich auch im Nachhinein noch auf Youtube nchschauen.

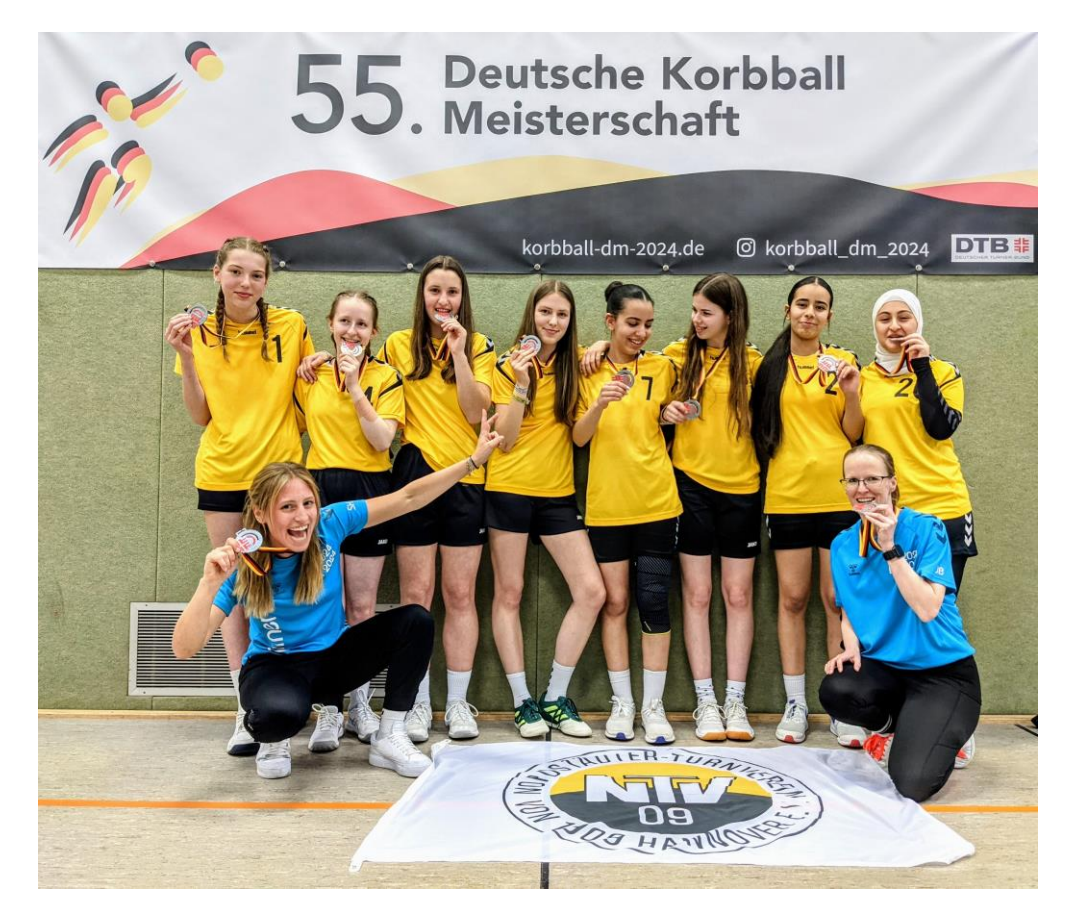